#### **DAFTAR ISI**

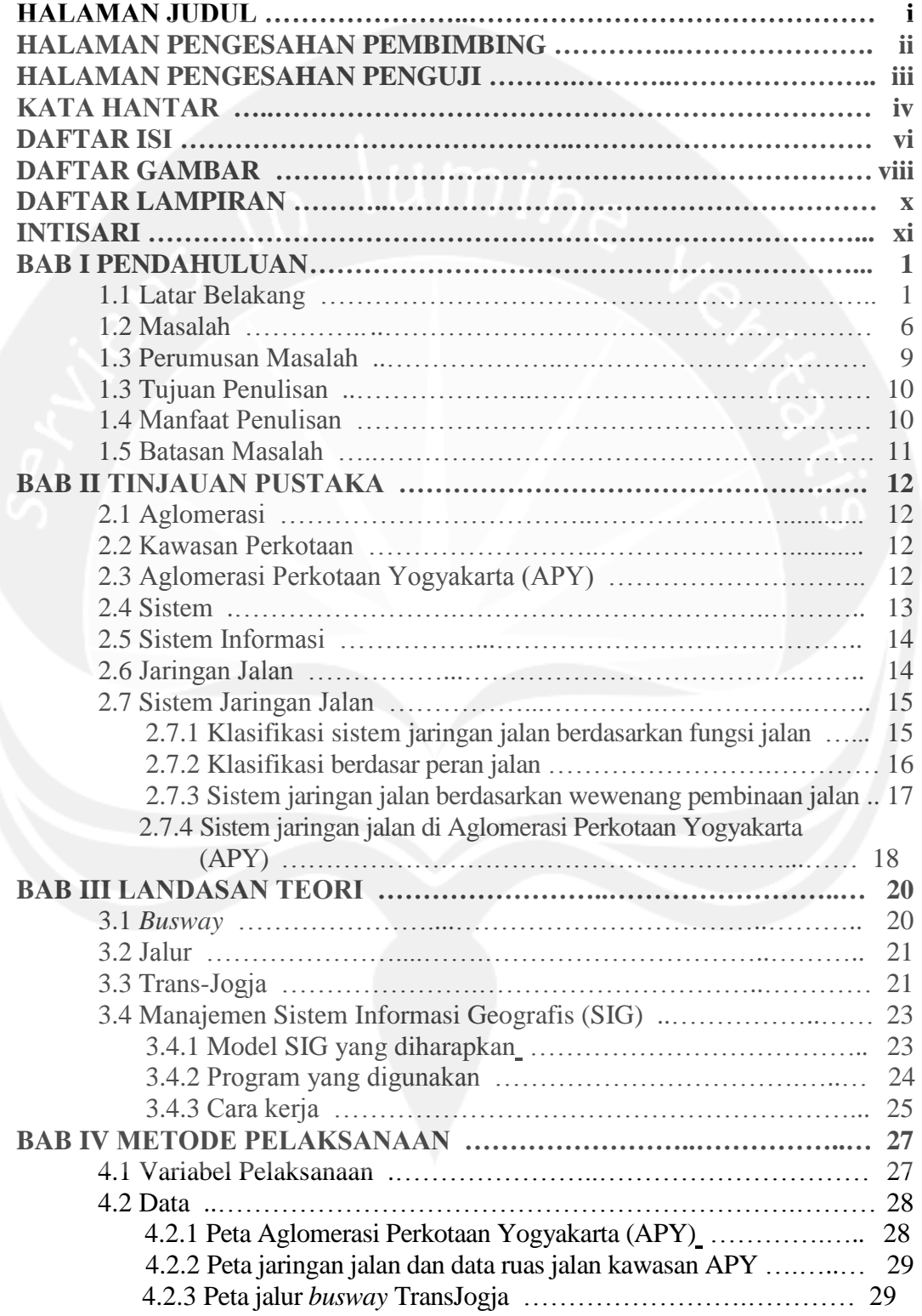

#### **KATA HANTAR**

Puji dan syukur atas rahmat dan hidayah Tuhan Yang Maha Esa, sehingga penyusun dapat menyelesaikan tugas akhir ini dengan lancar dan baik.

Adapun tujuan penyusunan tugas akhir ini adalah untuk memenuhi salah satu syarat yudisium dalam mencapai tingkat kesarjanaan pada Program Studi Teknik Sipil, Fakultas Teknik, Universitas Atma Jaya Yogyakarta.

Dengan berkembangnya teknologi, pemakaian *software* aplikasi komputer adalah salah satu alat kerja yang banyak digunakan oleh masyarakat luas, baik pribadi maupun organisasi.

Tugas akhir ini membahas sistem informasi jaringan jalan dan jalur *busway* Trans-Jogja di kawasan Aglomerasi Perkotaan Yogyakarta (APY) dengan memperhatikan konsep Sistem Informasi Geografis menggunakan *software ArcGIS 9.2*. ArcGIS merupakan salah satu program berbasis Sistem Informasi Geografis yang memudahkan pengguna dalam pembuatan dan pemakaian sistem informasi. Pembuatan data dijital dengan menggunakan bantuan *software AutoCAD Map 3D 2009* dan *MapInfo 7.5*.

Data yang dibutuhkan dalam penyusunan Tugas Akhir ini terdiri atas data spasial (peta Aglomerasi Perkotaan Yogyakarta) dan data non-spasial (data pelengkap seperti data ruas jalan). Inti dari pembuatan sistem informasi ini adalah menggabungkan antara data spasial dan data non-spasial dengan bantuan *software ArcGIS 9.2*. Hasil akhir yang didapat dalam pembuatan Tugas Akhir ini adalah peta dijital kawasan Aglomerasi Perkotaan Yogyakarta (APY).

Pembuatan sistem informasi ini diharapkan dapat membantu instansi pemerintah, khususnya yang berwenang dalam bidang transportasi, sehingga dapat mempermudah dalam merencanakan sarana dan prasarana transportasi seperti jaringan jalan.

Penyusun menyadari bahwa tugas akhir ini tidak mungkin selesai tanpa bantuan yang telah diberikan oleh berbagai pihak. Pada kesempatan ini, penyusun ingin mengucapkan terima kasih kepada semua pihak yang telah banyak

membantu penyusunan Tugas Akhir ini. Untuk itu penyusun mengucapkan terima kasih kepada :

- 1. Dr. Ir. AM. Ade Lisantono, M.Eng, selaku dekan Fakultas Teknik Universitas Atma Jaya Yogyakarta.
- 2. Ir. Junaedi Utomo, M.Eng, selaku Ketua Program Studi Teknik Sipil-Fakultas Teknik Universitas Atma Jaya Yogyakarta.
- 3. Bapak F .X. Pranoto Dirhan Putra, ST selaku dosen pembimbing I.
- 4. Bapak Ir. Y. Hendra Suryadharma, MT, selaku dosen pembimbing II.
- 5. Keluarga tercinta Bapak dan Ibu, abang Cendra dan adik Cici atas dukungan do'a, kasih saying dan materi.
- 6. Denny, Adit, Lusi, Titi, Leon, Erik (Klumpit) atas dukungan dan dorongannya, terima kasih karena telah diberi teman-teman seperti kalian, serta Tias atas dukungan dan perhatiannya.
- 7. Serta semua pihak yang telah membantu dalam penyusunan laporan Tugas Akhir ini.

Penyusun menyadari bahwa tugas akhir ini masih jauh dari sempurna. Oleh karena itu saran dan kritik yang bersifat membangun sangat penyusun harapkan demi kesempurnaan tugas akhir ini.

Penyusun berharap semoga tugas akhir ini dapat bermanfaat bagi semua pihak yang memerlukannya.

> Yogyakarta, Juni 2009 Penyusun,

> Amal Fitra Iriansah NPM : 06. 02. 12666

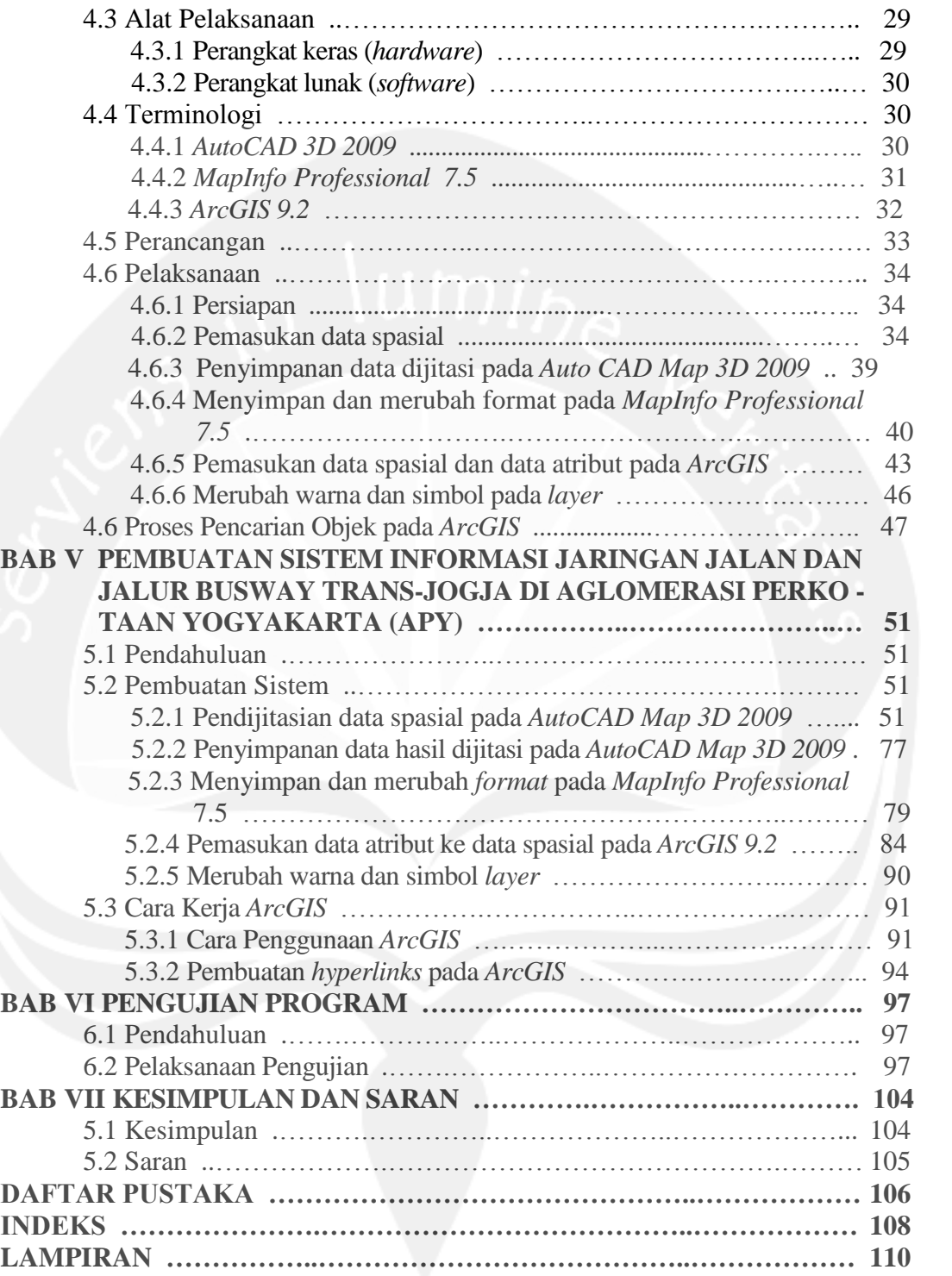

#### **DAFTAR GAMBAR**

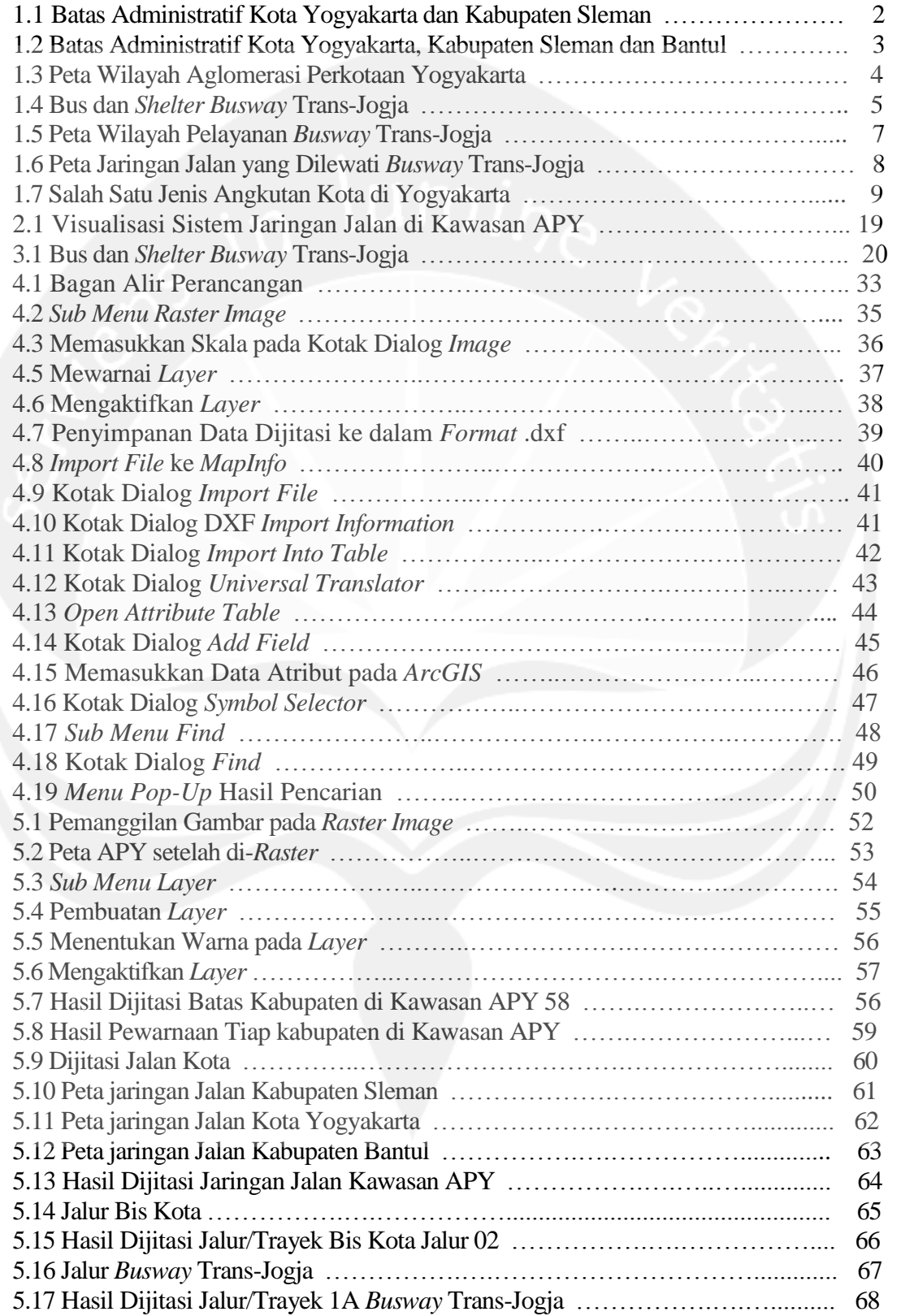

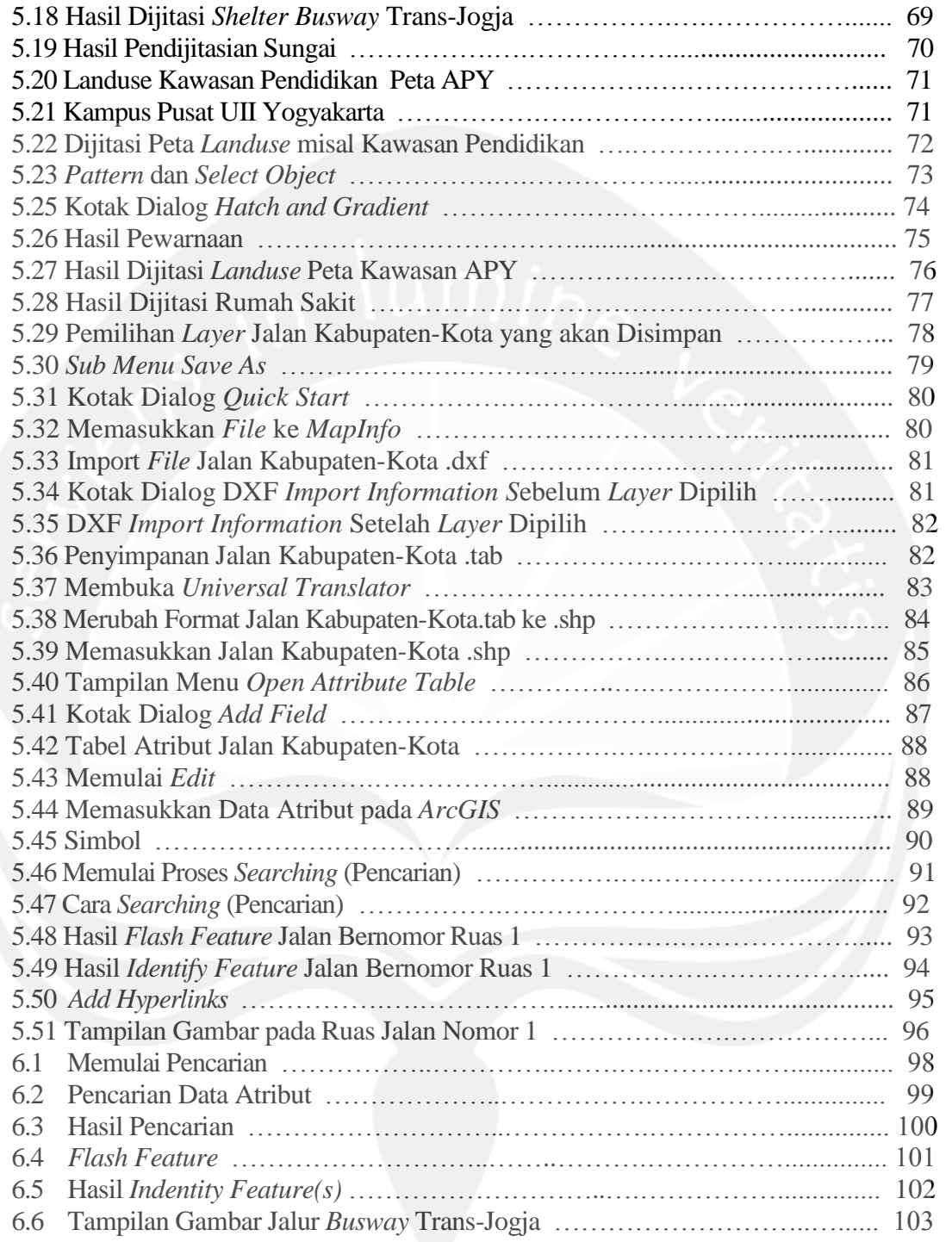

# **LAMPIRAN**

## **SISTEM INFORMASI JARINGAN JALAN DAN JALUR** *BUSWAY* **TRANSJOGJA DI KAWASAN AGLOMERASI PERKOTAAN YOGYAKARTA (APY)**

Laporan Tugas Akhir

sebagai salah satu syarat untuk memperoleh gelar sarjana dari Universitas

Atma Jaya Yogyakarta

**Oleh:**

#### **AMAL FITRA IRIANSAH**

**NPM. : 06 02 12666**

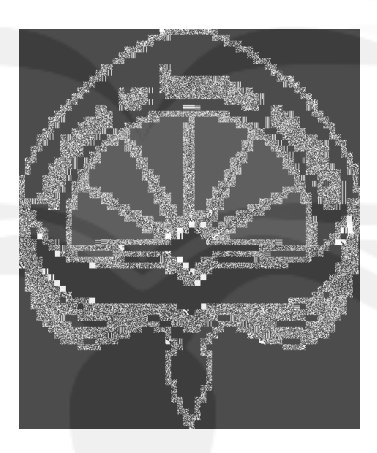

**PROGRAM STUDI TEKNIK SIPIL**

#### **FAKULTAS TEKNIK**

**UNIVERSITAS ATMA JAYA YOGYAKARTA**

**YOGYAKARTA, JUNI 2009**

#### PENGESAHAN

#### Laporan Tugas Akhir

#### **SISTEM INFORMASI JARINGAN JALAN DAN JALUR** *BUSWAY*

#### **TRANSJOGJA DI KAWASAN**

#### **AGLOMERASI PERKOTAAN YOGYAKARTA (APY)**

Oleh:

AMAL FITRA IRIANSAH

NPM. : 06 02 12666

telah disetujui oleh Pembimbing Yogyakarta, …………………..

Pembimbing I Pembimbing II

(F .X. Pranoto Dirhan Putra, ST) (Ir. Y. Hendra Suryadharma, MT)

Disahkan oleh : Program Studi Teknik Sipil Ketua

(Ir. Junaedi Utomo, M.Eng)

#### PENGESAHAN

#### Laporan Tugas Akhir

#### **SISTEM INFORMASI JARINGAN JALAN DAN JALUR** *BUSWAY*

#### **TRANSJOGJA DI KAWASAN**

#### **AGLOMERASI PERKOTAAN YOGYAKARTA (APY)**

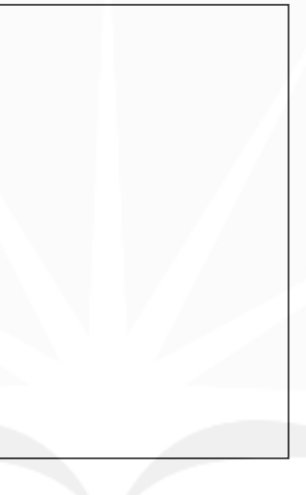

Oleh:

AMAL FITRA IRIANSAH

NPM. : 06 02 12666

Telah disetujui dan diuji oleh

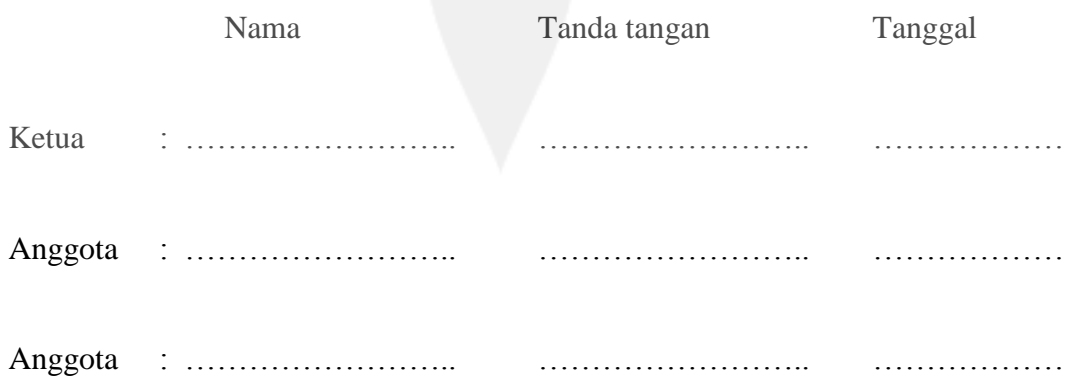

### **DAFTAR LAMPIRAN**

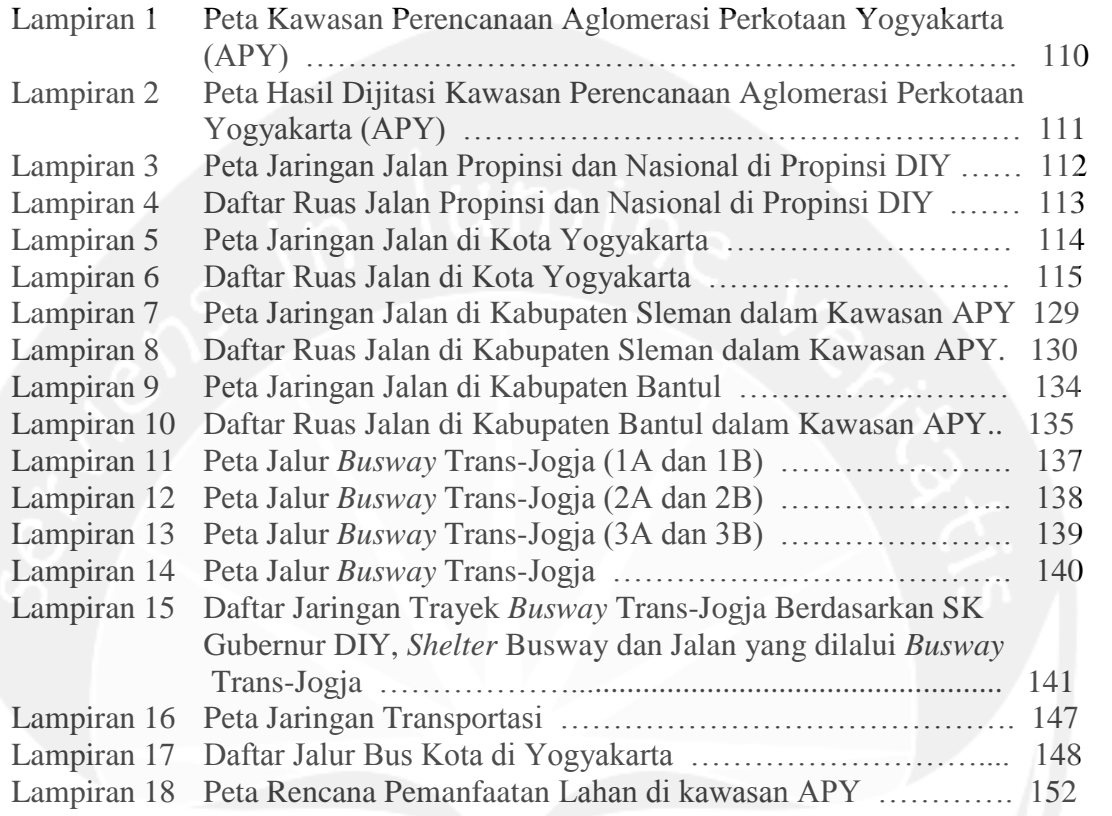

#### **INTISARI**

**SISTEM INFORMASI JARINGAN JALAN DAN JALUR** *BUSWAY* **TRANSJOGJA DI KAWASAN AGLOMERASI PERKOTAAN YOGYAKARTA (APY),** Amal Fitra Iriansah, NPM 06.02.12666, tahun 2009, Bidang Keahlian Transportasi, Program Studi Teknik Sipil, Fakultas Teknik, Universitas Atma Jaya Yogyakarta.

Kebutuhan akan informasi yang cepat dan akurat mengenai *busway* Trans-Jogja dan sekaligus dapat digunakan untuk membantu pengguna *busway* Trans-Jogja di kawasan Aglomerasi Perkotaan Yogyakarta (APY) merupakan dasar diperlukannya suatu sistem informasi *busway* Trans-Jogja di kawasan Aglomerasi Perkotaan Yogyakarta (APY). Untuk memberi informasi tentang *busway* Trans-Jogja dalam waktu yang cepat dan bersamaan dirasakan cukup sulit, dikarenakan data spasial dan data atribut yang masih terpisah dalam hal penyimpanan dan penggunaan. Hal ini terjadi pada Propinsi D.I. Yogyakarta dalam memberikan informasi mengenai *busway* Trans-Jogja. Sistem Informasi Geografis (SIG) merupakan salah satu cara untuk mendapatkan informasi yang cepat dan akurat.

Salah satu *software* yang dapat digunakan dalam pembuatan Sistem Informasi Geografis adalah *ArcGIS 9.2*. Pembuatan sistem informasi *busway* Trans-Jogja di kawasan Aglomerasi Perkotaan Yogyakarta (APY) dimulai dengan mendijitasi data spasial berupa peta Aglomerasi Perkotaan Yogyakarta (APY) dengan menggunakan *AutoCAD Map 3D 2009*, kemudian diubah oleh *software MapInfo 7.5* agar dapat diolah nantinya oleh *ArcGIS 9.2*. Pada *software ArcGIS*, semua data atribut dimasukkan ke dalam data spasial. *Software ArcGIS* mampu melakukan pencarian terhadap data-data yang berhubungan dengan *busway* Trans-Jogja di kawasan Aglomerasi Perkotaan Yogyakarta (APY) seperti jalur, *shelter*, jalan yang dilalui, foto lokasi dan sebagainya.

Hasil akhir dari perancangan Sistem Informasi Geografis ini adalah sebuah peta yang ditampilkan pada *software ArcGIS 9.2* ayang mampu menampilkan informasi secara cepat dan akurat mengenai *busway* Trans-Jogja di kawasan Aglomerasi Perkotaan Yogyakarta (APY).

**Kata kunci** : *busway* Trans-Jogja, Aglomerasi Perkotaan Yogyakarta, Sistem Informasi Geografis, data spasial, data atribut, *ArcGIS 9.*2, dijitasi, peta, *AutoCAD Map 3D 2009, MapInfo 7.5*.